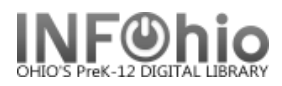

## **(Older) Items That Have Not Circulated (in time-range selected)**

Purpose:

Create a list of older (three years old) items in the database that have not circulated in a specific time frame (for weeding purposes)

Location:

INFOhio tab > CAT: Shelflist

Setup options:

- a. Basic tab change report name and title to reflect purpose of report
	- "Fiction Items (over 3 years old) no circ last 2 yrs"
- b. Item Selection tab:
	- Library
	- Item Group *(FICTION)*
	- Date created Three years before report is run *(:ME-36)*
	- Date last checked out data from "beginning" to 24 months before date report is run ( *:ME-24*)
- c. Output options Use defaults as set

## Result**:**

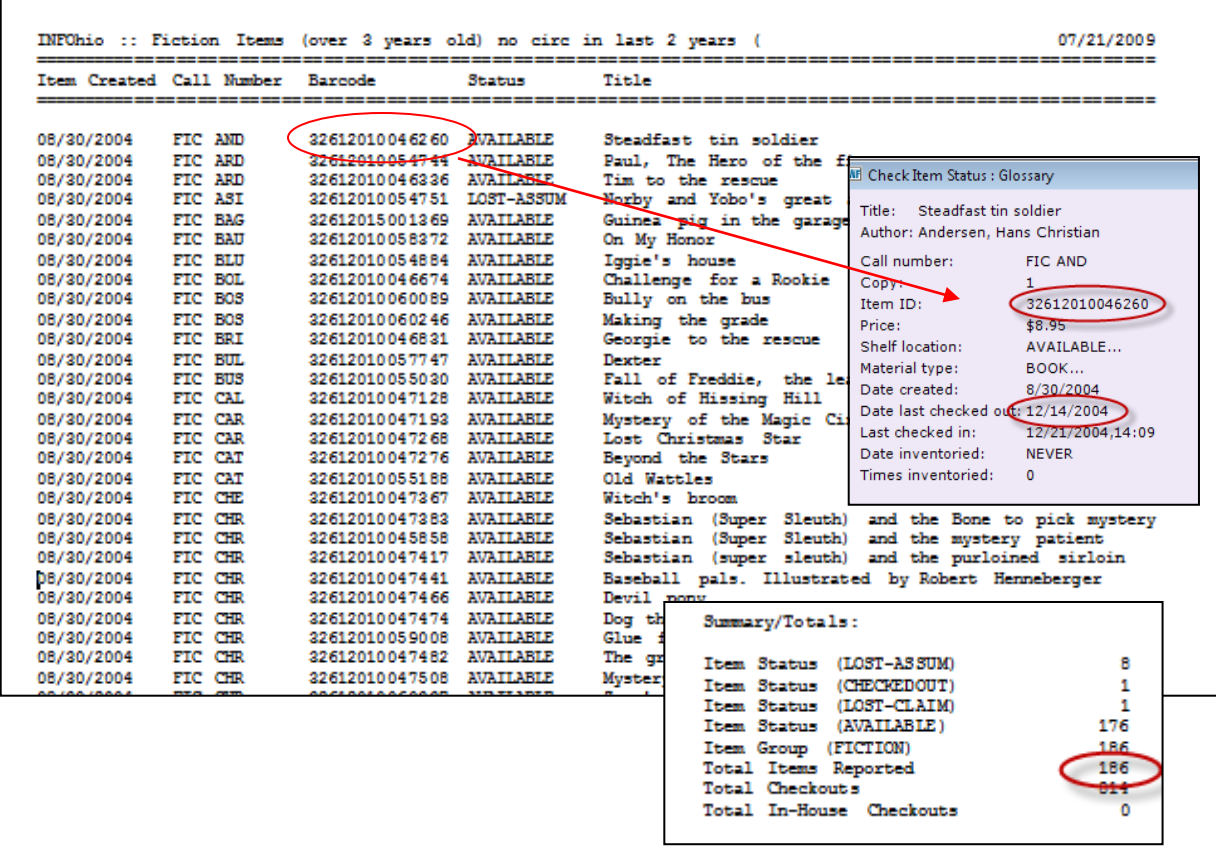

Last Updated Summer 2018 **Reports – Favorite Reports – Favorite Reports – Favorite Reports DBC pg 1** 

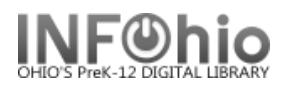

## **(Older) Items That Have Never Circulated**

Purpose:

Create a list of older (three years old) items in the database that have **never** circulated (for weeding purposes)

Location:

INFOhio tab > CAT: Shelflist

Setup options:

- a. Basic tab change report name and title to reflect purpose of report
	- "Fiction Items (over 3 years old) NEVER circulated"
- b. Item Selection tab:
	- Library
	- Item Group *(FICTION)*
	- Date created Three years before report is run *(:ME-36)*
	- Number of total checkouts = 0
- c. Output options Use defaults as set

Result:

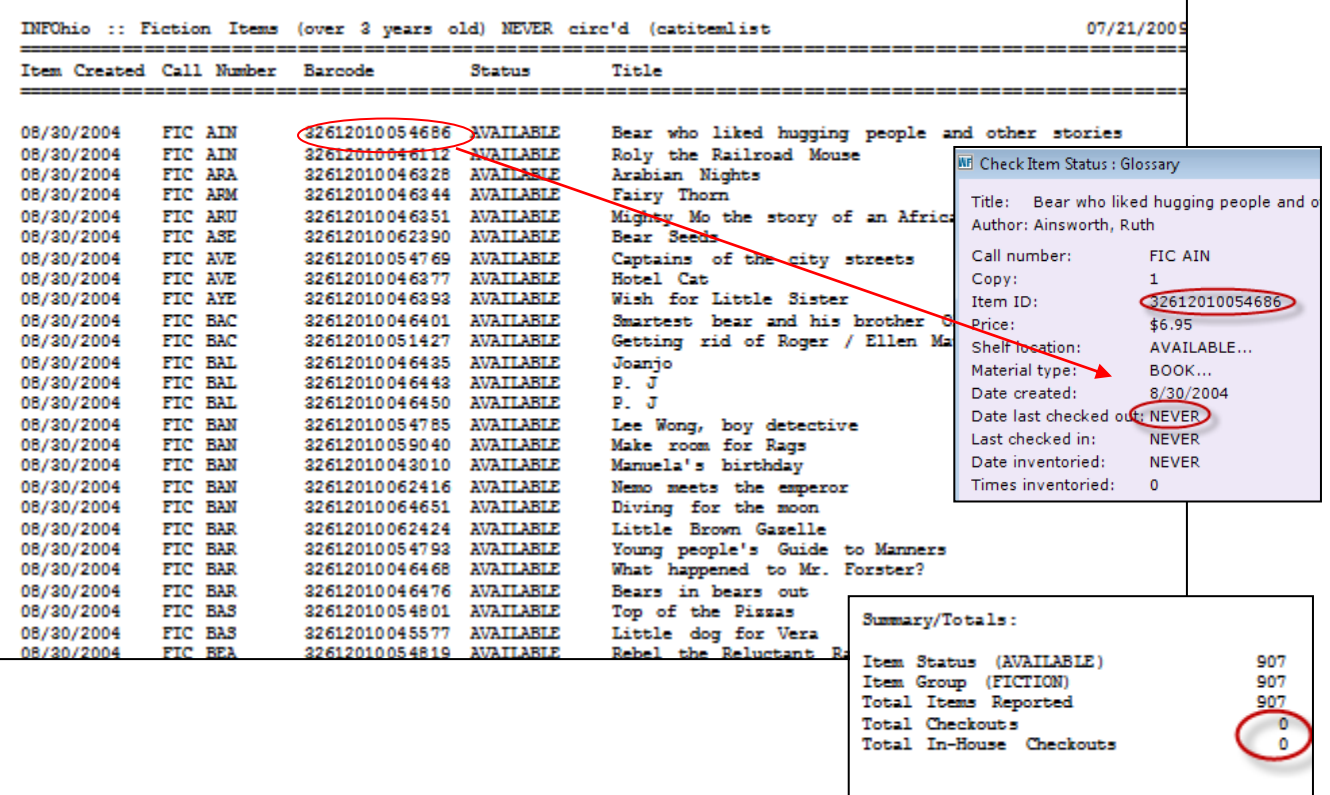